# Duo Security User Guide

Samford University is implementing Two-Factor Authentication utilizing DUO Security software. What this means is you will need to authenticate within certain applications with more than just your Samford UserID and Password. It will require an addition level of authentication (via the DUO Security Software).

#### Table of Contents

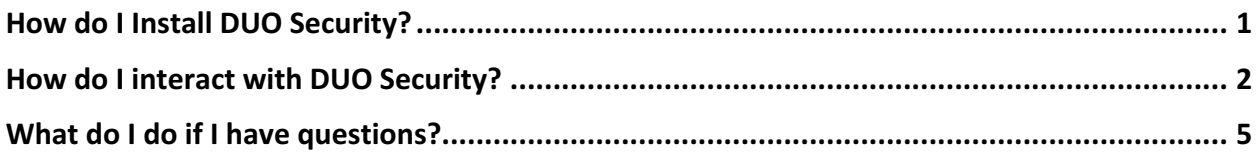

Below are some screenshots of how the application works.

## How do I Install DUO Security?

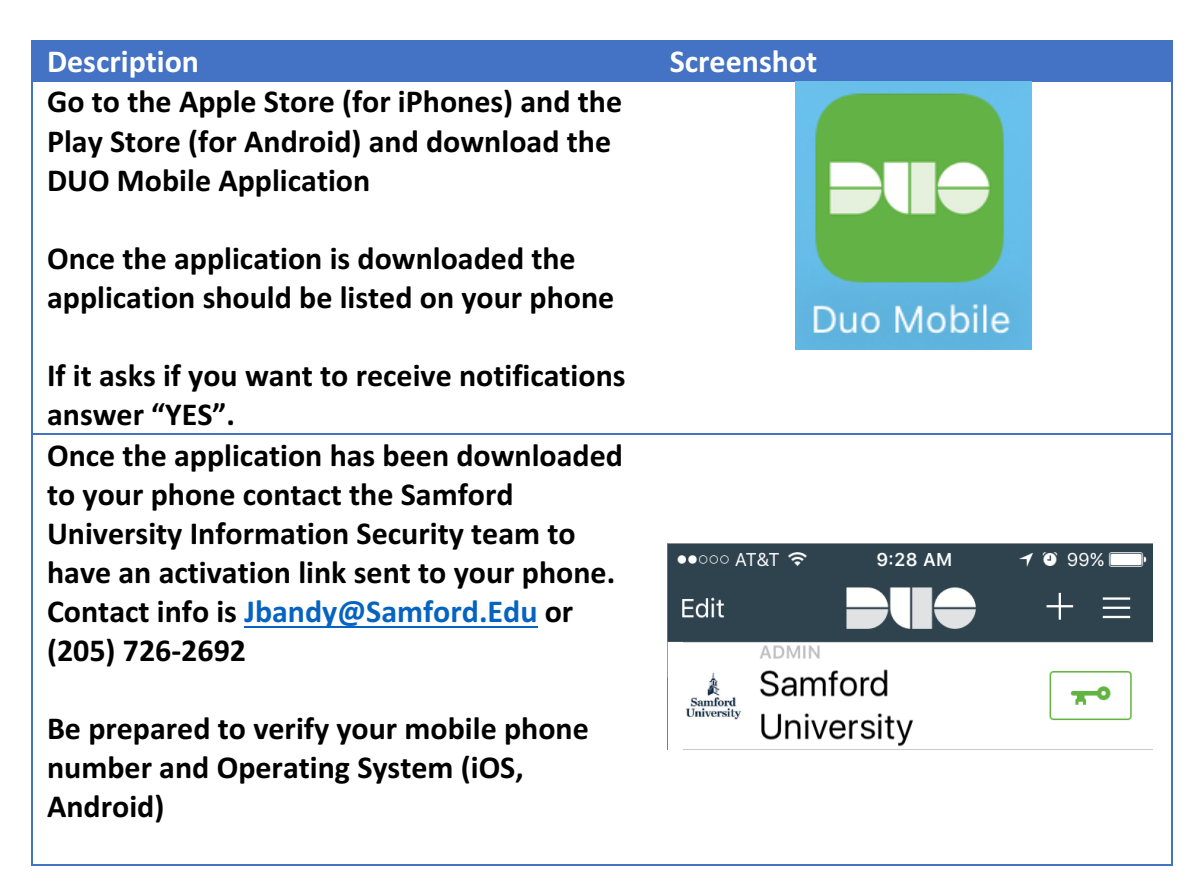

**Information Security will send you an Activation Text message with a link that will** add the Samford University Link into your **Mobile Application.** 

There will be a Green Key icon. You will not use this option at this time. You will be given instructions later if it is ever needed.

## How do I interact with DUO Security?

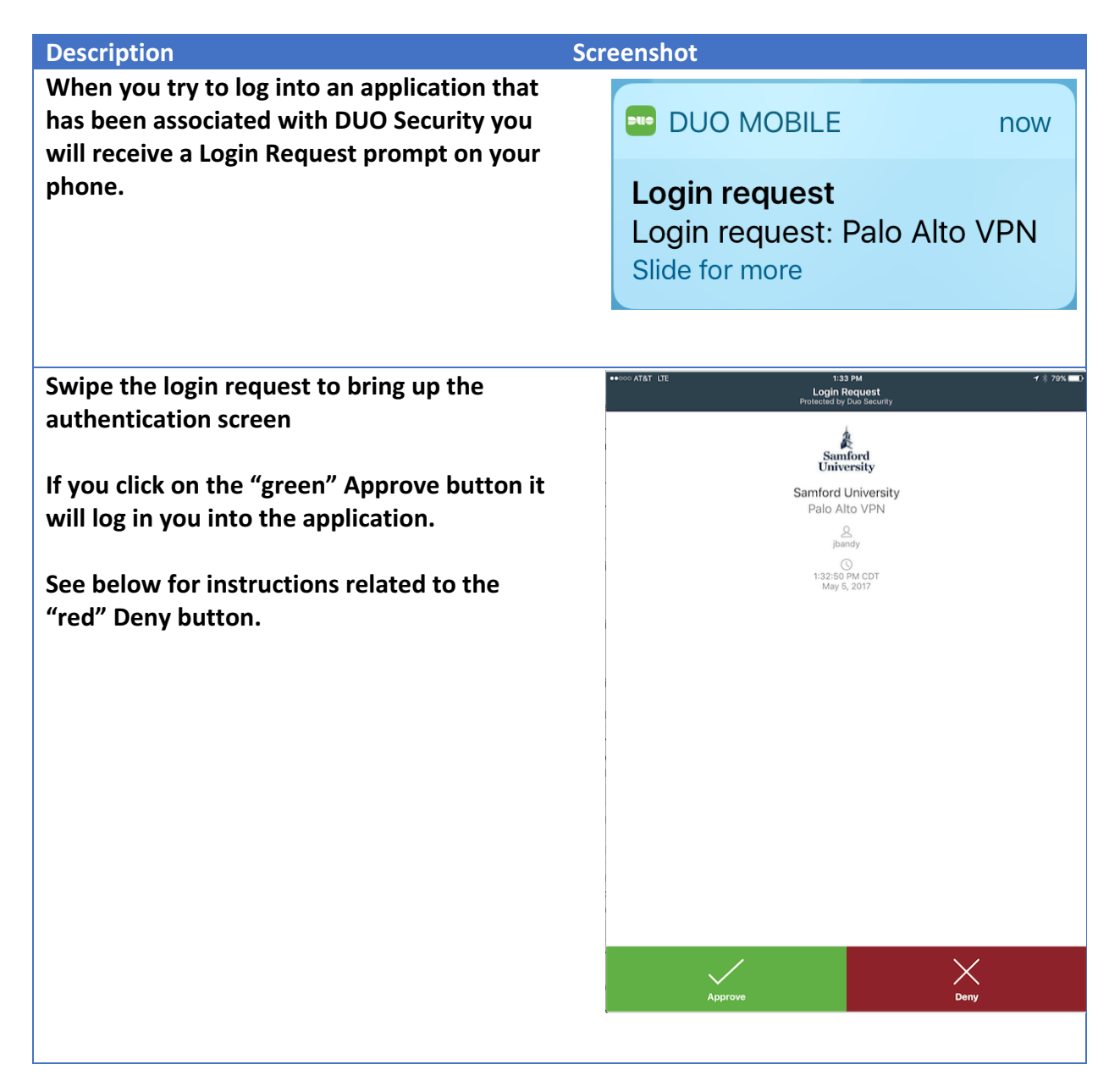

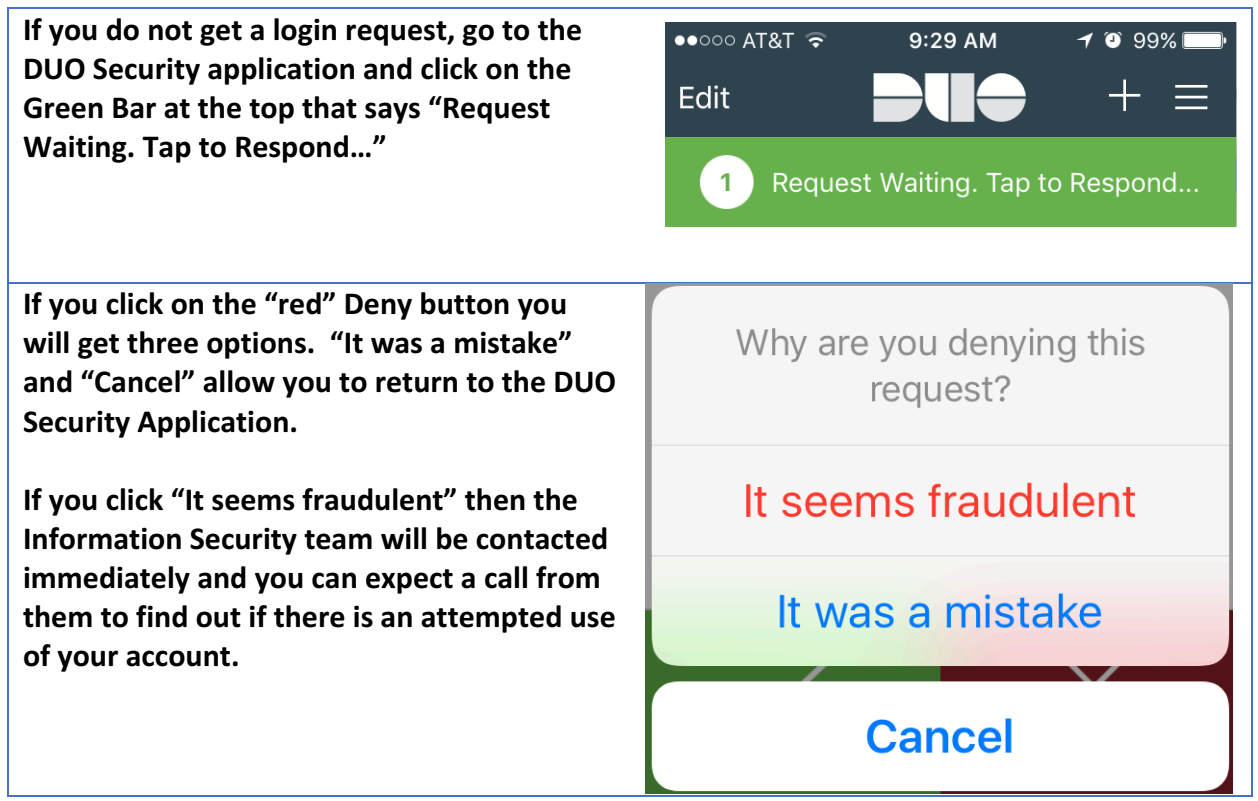

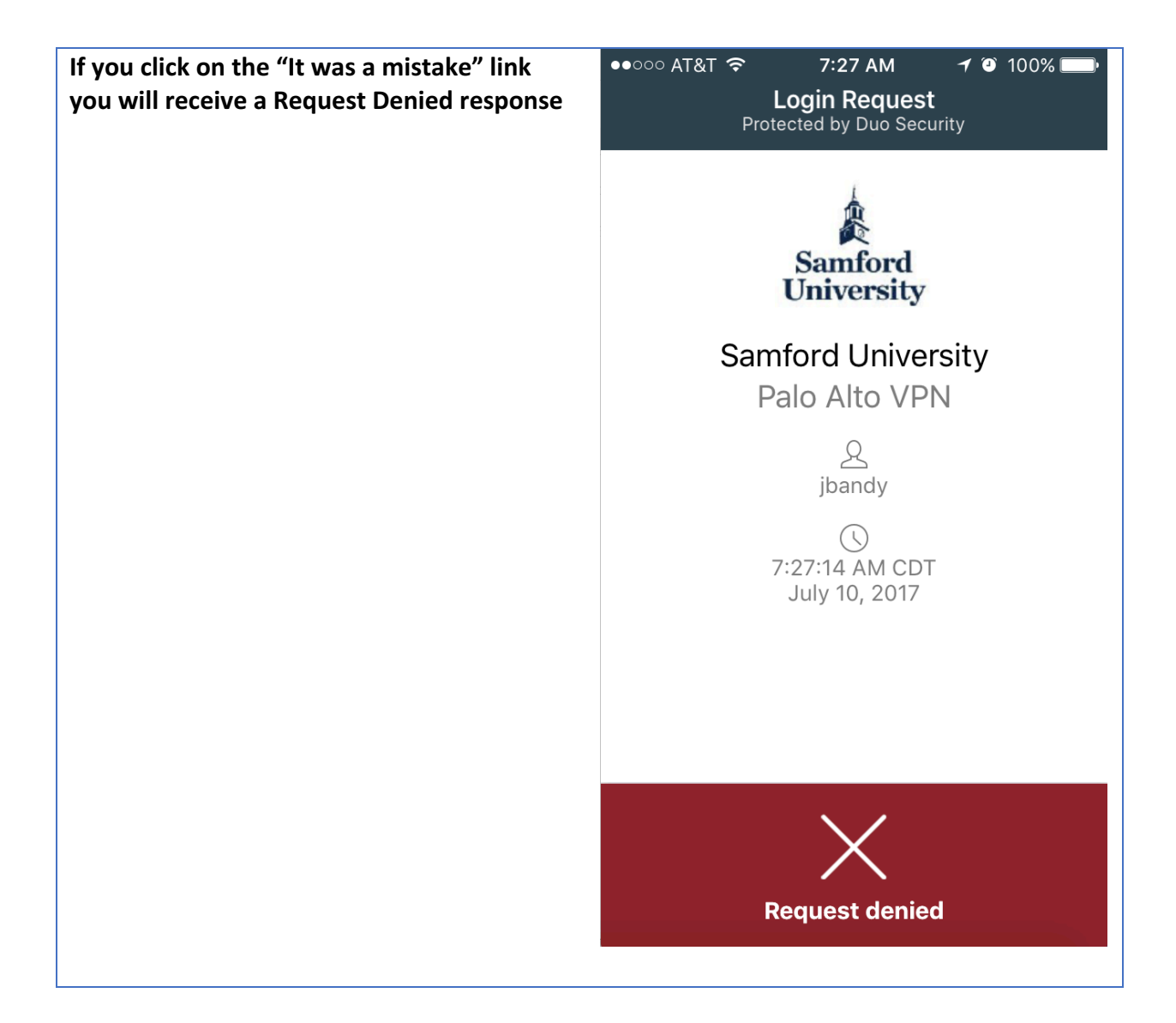

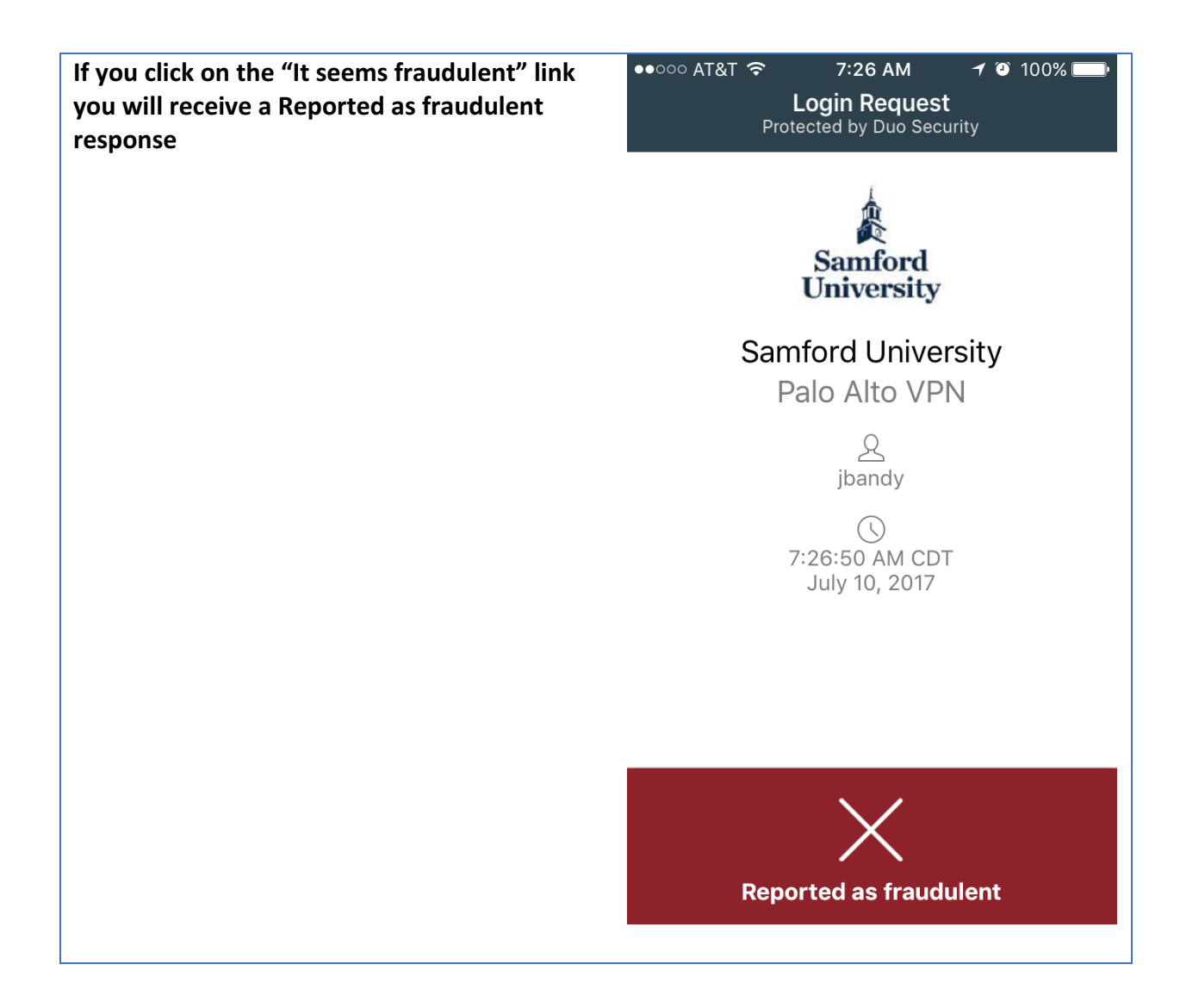

#### What do I do if I have questions?

Please contact the Samford University Service Desk at (205) 726-2662 or email them at ServiceDesk@Samford.Edu